## Alert Codes and Error Messages for Sun Master Indexes (Repository)

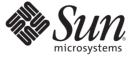

Sun Microsystems, Inc. 4150 Network Circle Santa Clara, CA 95054 U.S.A.

Part No: 820–3392–10 February 2009 Copyright 2009 Sun Microsystems, Inc. 4150 Network Circle, Santa Clara, CA 95054 U.S.A. All rights reserved.

Sun Microsystems, Inc. has intellectual property rights relating to technology embodied in the product that is described in this document. In particular, and without limitation, these intellectual property rights may include one or more U.S. patents or pending patent applications in the U.S. and in other countries.

U.S. Government Rights - Commercial software. Government users are subject to the Sun Microsystems, Inc. standard license agreement and applicable provisions of the FAR and its supplements.

This distribution may include materials developed by third parties.

Parts of the product may be derived from Berkeley BSD systems, licensed from the University of California. UNIX is a registered trademark in the U.S. and other countries, exclusively licensed through X/Open Company, Ltd.

Sun, Sun Microsystems, the Sun logo, the Solaris logo, the Java Coffee Cup logo, docs.sun.com, Java, and Solaris are trademarks or registered trademarks of Sun Microsystems, Inc. or its subsidiaries in the U.S. and other countries. All SPARC trademarks are used under license and are trademarks or registered trademarks of SPARC International, Inc. in the U.S. and other countries. Products bearing SPARC trademarks are based upon an architecture developed by Sun Microsystems, Inc.

The OPEN LOOK and Sun<sup>TM</sup> Graphical User Interface was developed by Sun Microsystems, Inc. for its users and licensees. Sun acknowledges the pioneering efforts of Xerox in researching and developing the concept of visual or graphical user interfaces for the computer industry. Sun holds a non-exclusive license from Xerox to the Xerox Graphical User Interface, which license also covers Sun's licensees who implement OPEN LOOK GUIs and otherwise comply with Sun's written license agreements.

Products covered by and information contained in this publication are controlled by U.S. Export Control laws and may be subject to the export or import laws in other countries. Nuclear, missile, chemical or biological weapons or nuclear maritime end uses or end users, whether direct or indirect, are strictly prohibited. Export or reexport to countries subject to U.S. embargo or to entities identified on U.S. export exclusion lists, including, but not limited to, the denied persons and specially designated nationals lists is strictly prohibited.

DOCUMENTATION IS PROVIDED "AS IS" AND ALL EXPRESS OR IMPLIED CONDITIONS, REPRESENTATIONS AND WARRANTIES, INCLUDING ANY IMPLIED WARRANTY OF MERCHANTABILITY, FITNESS FOR A PARTICULAR PURPOSE OR NON-INFRINGEMENT, ARE DISCLAIMED, EXCEPT TO THE EXTENT THAT SUCH DISCLAIMERS ARE HELD TO BE LEGALLY INVALID.

# Contents

| Alert Codes and Error Messages for Sun Master Index (Repository) | 5 |
|------------------------------------------------------------------|---|
| Working With the Enterprise Manager Monitor                      | 5 |
| About the Enterprise Manager Monitor                             | 6 |
| Enabling Monitoring for Sun Master Index                         | 6 |
| Working With Log Files                                           | 6 |
| Log File Overview                                                | 7 |
| Setting Log Levels                                               | 7 |
| Viewing Alerts and Error Messages                                | 8 |

## Alert Codes and Error Messages for Sun Master Index (Repository)

The topics listed here provide procedures, conceptual information, and reference information for monitoring a Sun Master Index (Repository)application.

Note that Java CAPS includes two versions of Sun Master Index. Sun Master Index (Repository) is installed in the Java CAPS repository and provides all the functionality of previous versions in the new Java CAPS environment. Sun Master Index is a service-enabled version of the master index that is installed directly into NetBeans. It includes all of the features of Sun Master Index (Repository) plus several new features, like data analysis, data cleansing, data loading, and an improved Data Manager GUI. Both products are components of the Sun Master Data Management (MDM) Suite.

#### What You Need to Know

These topics provide information about alert codes and error messages for Sun Master Index (Repository).

- "Working With the Enterprise Manager Monitor" on page 5
- "About the Enterprise Manager Monitor" on page 6
- "Enabling Monitoring for Sun Master Index" on page 6
- "Working With Log Files" on page 6
- "Log File Overview" on page 7
- "Setting Log Levels" on page 7
- "Viewing Alerts and Error Messages" on page 8

#### **Working With the Enterprise Manager Monitor**

The Enterprise Manager Monitor (known simply as the Monitor) allows you to quickly identify problems with components or systems in the Repository framework and, in some cases, to correct the problem. The following topics provide additional information about the Monitor:

• "About the Enterprise Manager Monitor" on page 6

• "Enabling Monitoring for Sun Master Index" on page 6

#### **About the Enterprise Manager Monitor**

The Monitor alerts you to the status of components (for example, whether they are running) and allows you to send commands to the components such as start or shut down. From the Monitor, you can double-click a Sun Master Index application or related project component to go directly to the problem. The Monitor allows you to filter the list of displayed instances to quickly identify exceptions and to navigate to specific versions of a Service to monitor the progress of each instance. Sun Master Index components cannot be stopped or restarted from the Monitor, but eWays and other associated components can.

The Monitor provides visual cues to let you know when a component needs attention. For example, the Connectivity Map displays a flashing red square when a Service becomes inactive. If you configure the Alert Agent or SNMP Agent, you can avoid having to run the Monitor continuously. The agent will notify you when a specified problem occurs.

#### **Enabling Monitoring for Sun Master Index**

You can use the Enterprise Manager to monitor most components of a Sun Master Index system, including Collaborations, Business Processes, and eWays. Selecting any of the displayed components displays more information about their status, alerts, log entries, and so on.

In order to view the special tools for each component type, you must have the Enterprise Manager Plug-in files uploaded and installed for those types. For more information about installing the Enterprise Manager Plug-ins for Sun Master Index, Adapters, and other components, see "Installing Plugins Using Enterprise Manager Web Applications Manager" in *Using the Java CAPS 6 Installation GUI*. The name of the Sun Master Index plug-in is eView Enterprise Manager Plug-in.

#### **Working With Log Files**

The following topics provide information about working with log files and understanding the error messages that occur.

- "Log File Overview" on page 7
- "Setting Log Levels" on page 7
- "Viewing Alerts and Error Messages" on page 8

### **Log File Overview**

When a component or system is not working, errors are written to the server log file to help you diagnose the problem. You can specify the level at which events are recorded in the log files. On a daily basis, review the runtime log files for Sun Master Index project components and examine any messages with a severity level of WARNING or SEVERE. Periodically, you might want to archive the log files.

### **Setting Log Levels**

You can modify the level at which each Master Index component is logged using the GlassFish Admin Console. The default logging level for all modules is INFO.

#### To Set Log Levels

- 1 Launch the GlassFish Admin Console.
- 2 Under Common Tasks, click Application Server.
- 3 On the Application Server page, select the Logging tab and then select the Log Levels tab.
- 4 In the Additional Properties table, click Add Property.

An empty row appears in the table.

- 5 In the empty row, enter the following information:
  - Name The name of the Master Index component to configure for logging. Enter any of the component names in the table below.
  - Value The level at which you want errors logged for the Master Index component. Possible values are listed at the top of the Log Levels page.
- 6 Click Save at the bottom of the page.

| Property Name                   | Affected Module                      |
|---------------------------------|--------------------------------------|
| STC.eView.OPS                   | Master Index Object Persistence      |
| STC.eView.UpdateManager         | Master Index Update Manager          |
| STC.eView.Security              | Master Index Security                |
| STC.eView.MatchEngineController | Master Index Match Engine Controller |

| Property Name                       | Affected Module                          |
|-------------------------------------|------------------------------------------|
| STC.eView.CodeLookup                | Master Index Code Lookup                 |
| STC.eView.MasterController          | Master Index Master Controller           |
| STC.eView.PagingSystem              | Master Index Paging System               |
| STC.eView.PotentialDuplicateManager | Master Index Potential Duplicate Manager |
| STC.eView.QueryManager              | Master Index Query Manager               |
| STC.eView.SurvivorCalculator        | Master Index Survivor Calculator         |
| STC.eView.AssumedMatchManager       | Master Index Assumed Match Manager       |
| STC.eView.Audit                     | Master Index Audit System                |
| STC.eView.ConfigurationService      | Master Index Configuration               |
| STC.eView.DecisionMaker             | Master Index Decision Maker              |
| STC.eView.IDGenerator               | Master Index ID Generator                |
| STC.eView.TransactionManager        | Master Index Transaction Manager         |
| STC.eView.Outbound                  | Master Index Outbound System             |
| STC.eView.Repository                | Master Index Repository                  |
| STC.eView.SurvivorCalculator        | Master Index Survivor Calculator         |
| STC.eView.Integration               | Master Index Collaboration               |
| STC.eView.Objects                   | Master Index Object Nodes                |
| STC.eView.Validation                | Master Index Validation                  |
| STC.eView.QWS                       | Enterprise Data Manager                  |
| STC.eView.SBME                      | Sun Match Engine                         |

#### **Viewing Alerts and Error Messages**

Alerts are triggered when certain conditions occur in project components. The condition might be some type of problem that must be corrected, such as when the connection to the database is lost, or it could be simply a warning, such as when a transaction error occurs on the EDM. From the Monitor, you can view component alerts, modify the status of an alert, or delete alerts.

A list of Sun Master Index alerts appears in Table 1. For more information on alerts, see the *Using Enterprise Manager Management Application in Java CAPS*.

The following table list and describes the alerts generated by Sun Master Index (Repository). Most of these alerts are the result of calling specific Sun Master Index methods in Collaborations or Business Processes. Variables in the error message appear in italics. The alert code for all Sun Master Index alerts is "EVIEW-00001".

| Error Message                                                                                                    | Severity<br>Level | Cause                                                                                                    | Action                                                                                                    |
|----------------------------------------------------------------------------------------------------|-------------------|----------------------------------------------------------------------------------------------------|----------------------------------------------------------------------------------------------------|
| com.stc.eindex.ejb.update.<br>UpdateException:OPSException<br><i>message_text</i>                                                    | Warning<br>n:     | Generally a database error<br>occurred and a database error<br>message was generated; for<br>example, SQL Statement: insert<br>into  (columns) values<br>(values) ORA-00001: unique<br>constraint<br>(EVIEW.PK_SBYNSYSTEMOB<br>violated | JECT)                                                                                                    |
| com.stc.eindex.master.<br>ConnectionInvalidException:<br>Failed to get connection.                                                   | Warning           | The connection to the database is down.                                                                                                    | <ul><li>Do the following:</li><li>Make sure the database is running.</li></ul>                                                                        |
|                                                                                                    |                   |                                                                                                    | <ul> <li>Make sure the logon and<br/>connection information is<br/>correct in the JDBC<br/>resource configuration.</li> </ul>                         |
| com.stc.eindex.master.<br>ProcessingException: Inactive<br>system object not found.                                                  | Warning           | A call to activateSystemObject<br>did not find a system record<br>matching the system, local ID,<br>and status.                                                                                                    | No action is required, but you<br>can verify the local ID, system<br>information, and record status<br>for the system record you want<br>to activate. |
| com.stc.eindex.master.<br>ProcessingException:<br>activateEnterpriseObject():<br>Invalid EUID: <i>euid</i>                           | Warning           | A null or invalid EUID was<br>specified in a call to<br>activateEnterpriseObject.                                                                                                    | No action is required, but you<br>can verify the EUID and status<br>of the record to be activated.                                                    |
| com.stc.eindex.master.<br>ProcessingException:<br>activateEnterpriseObject():<br>EUID: <i>euid</i> does not have<br>inactive status. | Warning           | A call to<br>activateEnterpriseObject is<br>attempting to activate an EUID<br>that is already active.                                                                                                    | No action required. This is an invalid call.                                                                                                    |
| java.lang.NullPointerException:<br>null                                                                                              | Warning           | This indicates a severe alert.                                                                                                    | Contact Sun support for assistance.                                                                                                    |

#### TABLE 1 Sun Master Index Alert Messages

| TABLE 1         Sun Master Index Alert                                                                                                    | -                 | (Continued)                                                                                                    | 1                                                                                                    |
|----------------------------------------------------------------------------------------------------|-------------------|----------------------------------------------------------------------------------------------------|----------------------------------------------------------------------------------------------------|
| Error Message                                                                                                    | Severity<br>Level | Cause                                                                                                    | Action                                                                                                    |
| com.stc.eindex.master.<br>ProcessingException:<br>addSystemObject(): system key<br>( <i>system_code</i> , <i>local_ID</i> ) already<br>mapped to EUID: <i>euid</i>           | Warning           | A call to addSystemObject is<br>trying to add a system record<br>that already exists in the master<br>index database.                                                                                    | No action required. If the new<br>system record needs to be<br>added to the database, use<br>executeMatch to process the<br>new record. It will be added as<br>either a new record or a record<br>with potential duplicates, or it<br>will update the existing record<br>if the match is close enough. |
| com.stc.eindex.master.<br>ProcessingException:<br>addSystemObject(): EUID:<br><i>euid</i> does not exist                                                                     | Warning           | A call to addSystemObject is<br>trying to add a system record to<br>an EUID that does not exist.                                                                                                    | No action is required. If the<br>new system record needs to be<br>added, use executeMatch to<br>process the new record. It will<br>be added as above.                                                                                                    |
| com.stc.eindex.master.<br>ProcessingException:<br>createEnterpriseObject():<br>system key ( <i>system_code</i> ,<br><i>local_ID</i> ) already mapped to<br>EUID: <i>euid</i> | Warning           | A call to<br>createEnterpriseObject is<br>trying to add an enterprise<br>record with a system record<br>that already exists in the master<br>index database.                                             | No action is required. You can<br>use executeMatch to process<br>the system record normally.                                                                                                    |
| com.stc.eindex.master.<br>ProcessingException:<br>deactivateSystemObject():<br>system key ( <i>system_code</i> ,<br><i>local_ID</i> ) is not active or does<br>not exist     | Warning           | A call to<br>deactivateSystemObject is<br>trying to deactivate a record<br>that is already inactive, or the<br>master index could not find a<br>system object matching the<br>given system and local ID. | No action required, but you<br>can verify the local ID, system<br>information, and record status<br>for the system record you want<br>to deactivate.                                                                                                    |
| com.stc.eindex.master.<br>ProcessingException: Invalid<br>EUID.                                                                                                    | Warning           | A null or invalid EUID was<br>specified in a call to<br>deactivateEnterpriseObject.                                                                                                    | No action is required, but you<br>can verify the EUID and status<br>of the record to be deactivated.                                                                                                    |
| com.stc.eindex.master.<br>ProcessingException:<br>deactivateEnterpriseObject():<br>EUID <i>euid</i> does not have active<br>status. Status is: inactive                      | Warning           | A call to<br>deactivateEnterpriseObject is<br>trying to deactivate a record<br>that is already inactive.                                                                                                 | No action is required.                                                                                                    |
| com.stc.eindex.master.<br>ProcessingException:<br>undoAssumedMatch(): Record<br>has been modified by another<br>user. EUID has already been<br>merged: <i>euid</i>           | Warning           | A call to undoAssumedMatch<br>cannot be completed because<br>the record to be unmatched<br>was already merged with<br>another record.                                                                    | No action is required, but you<br>can manually unmerge the two<br>records.                                                                                                    |

. 1 .

10 

| Error Message                                                                                                    | Severity<br>Level | Cause                                                                                                    | Action                                                                                                    |
|----------------------------------------------------------------------------------------------------|-------------------|----------------------------------------------------------------------------------------------------|----------------------------------------------------------------------------------------------------|
| com.stc.eindex.assumedmatch.<br>AssumedMatchException:<br>com.stc.eindex.page.PageExcept<br>com.stc.eindex.ops.exception.<br>OPSException: OPSException:<br>Child node is null             | Warning<br>ion:   | This is a serious error that<br>generally indicates that data in<br>the sbyn_transaction log is<br>corrupt.                                                                         | Contact Sun support for assistance.                                                                           |
| com.stc.eindex.master.<br>ProcessingException:<br>undoAssumedMatch(): Record<br>has been modified by another<br>user. Assumed match has<br>already been undone:<br><i>assumed_match_id</i> | Warning           | A call to undoAssumedMatch<br>cannot be completed because<br>the assumed match was already<br>reversed.                                                                             | No action is required.                                                                                        |
| com.stc.eindex.master.<br>ProcessingException:<br>mergeEnterpriseObject():<br>Record has been modified by<br>another user. Destination<br>EUID not found: <i>euid</i>                      | Warning           | The destination EUID<br>specified in a call to<br>mergeEnterpriseObject does<br>not exist, no destination EUID<br>is specified, or the EUIDs<br>specified are already merged.       | No action is required, but you<br>can verify the EUIDs involved<br>in the merge along with their<br>statuses. |
| com.stc.eindex.master.<br>ProcessingException:<br>mergeEnterpriseObject():<br>Record has been modified by<br>another user. Source EUID not<br>found: <i>euid</i>                           | Warning           | The source EUID specified in a call to mergeEnterpriseObject does not exist, no source EUID is specified, or the source EUID specified was already merged into another EUID record. | No action is required, but you<br>can verify the EUIDs involved<br>in the merge along with their<br>statuses. |
| com.stc.eindex.master.<br>ProcessingException: EUID<br>must be a selected field.                                                                                                    | Warning           | The EUID is not specified as<br>part of the search options (class<br>SearchOptions). By default, the<br>EUID is specified.                                                          | No action is required, but if the<br>EUID is not specified the<br>search will fail.                           |
| com.stc.eindex.master.<br>ProcessingException: At least<br>one SystemObject must be<br>populated.                                                                                          | Warning           | A search was attempted using a system object with no field values, which means there was no criteria on which to search.                                                            | No action is required, but the<br>search will fail without<br>sufficient search criteria.                     |
| com.stc.eindex.master.<br>ProcessingException:<br>transferSystemObject():<br>transfer must be between two<br>different EUIDs. Both EUIDs<br>are: <i>euid</i>                               | Warning           | The EUID specified in a call to<br>transferSystemObject is the<br>same EUID to which the<br>system object already belongs.                                                          | No action is required.                                                                                        |

 TABLE 1
 Sun Master Index Alert Messages
 (Continued)

| Error Message                                                                                                    | Severity<br>Level | Cause                                                                                                    | Action                                                                                                    |
|----------------------------------------------------------------------------------------------------|-------------------|----------------------------------------------------------------------------------------------------|----------------------------------------------------------------------------------------------------|
| com.stc.eindex.master.<br>ProcessingException:<br>unmergeEnterpriseObject():<br>Record has been modified by<br>another user. EUID: <i>euid</i>                                                                                | Warning           | A call to<br>unmergeEnterpriseObject<br>failed because the record to be<br>unmerged was modified by<br>another user before the<br>unmerge transaction was<br>finalized. | No action is required, but you<br>can attempt the merge again on<br>the modified record.                                                             |
| com.stc.eindex.master.<br>ProcessingException:<br>unmergeEnterpriseObject():<br>Record has been modified by<br>another user. EUID has already<br>been unmerged: <i>euid</i>                                                   | Warning           | A call to<br>unmergeEnterpriseObject<br>failed because the records are<br>already unmerged.                                                                             | No action required.                                                                                                    |
| com.stc.eindex.master.<br>ProcessingException:<br>unmergeSystemObject():<br>Source system record not<br>found: (system_code, local_ID)                                                                                        | Warning           | The source system record<br>specified in a call to<br>unmergeSystemObject is<br>invalid or its status could not<br>be found.                                            | No action is required, but you<br>can verify the local ID, system<br>information, and record status<br>for the system record you want<br>to unmerge. |
| com.stc.eindex.master.<br>ProcessingException:<br>unmergeSystemObject():<br>Record has been modified by<br>another user. Source system<br>record has already been<br>deactivated: ( <i>system_code</i> ,<br><i>local_ID</i> ) | Warning           | The source system record<br>specified in a call to<br>unmergeSystemObject has a<br>status of "inactive" and cannot<br>be unmerged.                                      | No action is required, but you<br>can verify the local ID, system<br>information, and record status<br>for the system record you want<br>to unmerge. |
| com.stc.eindex.master.<br>ProcessingException:<br>unmergeSystemObject():<br>Record has been modified by<br>another user. Source system<br>record is not in merged status:<br>( <i>system_code, local_ID</i> )                 | Warning           | The system records specified in<br>a call to unmergeSystemObject<br>have already been unmerged.                                                                         | No action is required.                                                                                                    |
| com.stc.eindex.master.<br>ProcessingException:<br>unmergeSystemObject():<br>Record has been modified by<br>another user. Source system<br>status unrecognized:<br>( <i>system_code</i> , <i>local_ID</i> )                    | Warning           | The status of the source system<br>specified in a call to<br>unmergeSystemObject is<br>invalid.                                                                         | No action is required, but you<br>can verify the local ID, system<br>information, and record status<br>for the system record you want<br>to unmerge. |

| Error Message                                                                                                    | Severity<br>Level | Cause                                                                                                    | Action                                                                                                    |
|----------------------------------------------------------------------------------------------------|-------------------|----------------------------------------------------------------------------------------------------|----------------------------------------------------------------------------------------------------|
| com.stc.eindex.master.<br>ProcessingException:<br>unmergeSystemObject():<br>Destination system record not<br>found: ( <i>system_code</i> , <i>local_ID</i> )                                                             | Warning           | The destination system record<br>specified in a call to<br>unmergeSystemObject is<br>invalid.                                                                                                   | No action is required, but you<br>can verify the local ID, system<br>information, and record status<br>for the system record you want<br>to unmerge.                                  |
| com.stc.eindex.master.<br>ProcessingException:<br>unmergeSystemObject(): no<br>transactions found for LID<br>merge.                                                                                                    | Warning           | The system records specified in<br>a call to unmergeSystemObject<br>were not previously merged.                                                                                                 | No action is required, but you<br>can verify the local ID, system<br>information, and record status<br>for the system record you want<br>to unmerge.                                  |
| com.stc.eindex.master.<br>ProcessingException:<br>updateSystemObject(): SO<br>( <i>system_code - local_ID</i> ) is not<br>Active.                                                                                        | Warning           | The system record specified by<br>a call to updateSystemObject is<br>not active and cannot be<br>updated.                                                                                       | No action is required, but you<br>can verify the local ID, system<br>information, and record status<br>for the system record you want<br>to update.                                   |
| com.stc.eindex.master.<br>ProcessingException:<br>mergeSystemObject(): Record<br>has been modified by another<br>user. Source system record not<br>found: ( <i>system_code</i> , <i>local_ID</i> )                       | Warning           | The status of the source system<br>record specified in a call to<br>mergeSystemObject could not<br>be found or the source system<br>specified is invalid.                                       | No action is required, but you<br>can verify the local ID, system<br>information, and record status<br>for the system record you want<br>to merge.                                    |
| com.stc.eindex.master.<br>ProcessingException:<br>mergeSystemObject(): Record<br>has been modified by another<br>user. Source system record has<br>already been deactivated:<br>( <i>system_code</i> , <i>local_ID</i> ) | Warning           | The source system record<br>specified in a call to<br>mergeSystemObject has a<br>status of "inactive" and cannot<br>be merged.                                                                  | No action is required, but you<br>can activate the deactivated<br>record and then perform the<br>merge.                                                                               |
| com.stc.eindex.master.<br>ProcessingException:<br>mergeSystemObject(): Record<br>has been modified by another<br>user. Source system record has<br>already been merged:<br>( <i>system_code</i> , <i>local_ID</i> )      | Warning           | The source system record<br>specified in a call to<br>mergeSystemObject has a<br>status of "merged" (that is, it<br>has already been merged into<br>another record) and it cannot<br>be merged. | No action is required, but if<br>necessary you can merge the<br>destination system record into<br>the record that the original<br>source system record was<br>previously merged into. |

 TABLE 1
 Sun Master Index Alert Messages
 (Continued)

| Error Message                                                                                                    | Severity<br>Level | Cause                                                                                                    | Action                                                                                                    |
|----------------------------------------------------------------------------------------------------|-------------------|----------------------------------------------------------------------------------------------------|----------------------------------------------------------------------------------------------------|
| com.stc.eindex.master.<br>ProcessingException:<br>mergeSystemObject(): Record<br>has been modified by another<br>user. Destination system<br>record not found:<br>( <i>system_code</i> , <i>local_ID</i> )                       | Warning           | The status of the destination<br>system record specified in a call<br>to mergeSystemObject could<br>not be found or the system<br>specified is invalid.                                       | No action is required, but you<br>can verify the local ID, system<br>information, and record status<br>for the system record you want<br>to merge.                                    |
| com.stc.eindex.master.<br>ProcessingException:<br>mergeSystemObject(): Record<br>has been modified by another<br>user. Destination system<br>record has already been<br>deactivated: ( <i>system_code</i> ,<br><i>local_ID</i> ) | Warning           | The destination system record<br>specified in a call to<br>mergeSystemObject has a<br>status of "inactive" and cannot<br>be merged.                                                           | No action is required, but you<br>can activate the deactivated<br>record and then perform the<br>merge.                                                                               |
| com.stc.eindex.master.<br>ProcessingException:<br>mergeSystemObject(): Record<br>has been modified by another<br>user. Destination system<br>record has already been<br>merged: ( <i>system_code</i> ,<br><i>local_ID</i> )      | Warning           | The destination system<br>specified in a call to<br>mergeSystemObject has a<br>status of "merged" (that is, it<br>has already been merged into<br>another record) and it cannot<br>be merged. | No action is required, but if<br>necessary you can merge the<br>source system record into the<br>record that the original<br>destination system record was<br>previously merged into. |
| com.stc.eindex.master.<br>ProcessingException:<br>mergeSystemObject(): system<br>object keys are equal<br>( <i>system_code</i> , <i>local_ID</i> )                                                                               | Warning           | The system records specified in<br>a call to mergeSystemObject<br>are the same system record.                                                                                                 | No action is required, but you<br>should verify which system<br>records should be merged.                                                                                             |

| TABLE 1 | Sun Master Index Alert Messages | (Continued) |
|---------|---------------------------------|-------------|
|         | our master mater mert messages  | (Commund)   |